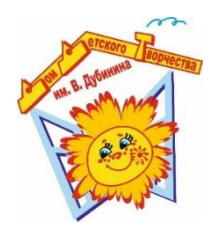

МЭРИЯ ГОРОДА НОВОСИБИРСКА МУНИЦИПАЛЬНОЕ БЮДЖЕТНОЕ УЧРЕЖДЕНИЕ ДОПОЛНИТЕЛЬНОГО ОБРАЗОВАНИЯ г. НОВОСИБИРСКА **«ДОМ ДЕТСКОГО ТВОРЧЕСТВА им. В.ДУБИНИНА»**

Рассмотрена на заседании педагогического совета 29 марта 2023 г. Протокол № 7

Третьякова Подписано Любовь Васильевна Васильевнацифровой подписью: Третьякова Любовь

Утверждаю Директор Л.В. Третьякова 30 марта 2023 г.

# **ДОПОЛНИТЕЛЬНАЯ ОБЩЕОБРАЗОВАТЕЛЬНАЯ ОБЩЕРАЗВИВАЮЩАЯ ПРОГРАММА**

художественной направленности

# **«КОМПЬЮТЕРНЫЙ ДИЗАЙН»**

лаборатории компьютерного дизайна

монопредметная программа базовый уровень

Возраст обучающихся: 12-17 лет Срок реализации программы: 2 года

> Автор-составитель программы: **Фенчин Сергей Владимирович** педагог дополнительного образования

 **НОВОСИБИРСК 2023**

# **СОДЕРЖАНИЕ**

Раздел 1

Комплекс основных характеристик программы

Пояснительная записка

направленность программы уровень программы актуальность программы отличительные особенности программы, новизна целевая аудитория (адресат программы) объем и срок освоения программы форма обучения язык обучения особенности организации образовательного процесса режим занятий, периодичность и продолжительность занятий Цель и задачи программы Содержание программы учебно-тематический план содержание учебного плана Планируемые результаты

Раздел 2

Комплекс организационно-педагогических условий

Календарный учебный график

Условия реализации программы

материально-техническое обеспечение

информационное обеспечение

кадровое обеспечение

Оценка результатов освоения программы

формы аттестации

оценочные материалы

критерии оценки

Методические материалы

методы (принципы) обучения педагогические технологии

формы организации учебного занятия

алгоритм учебного занятия

Рабочая программа воспитания

Календарный план воспитательной работы

Список литературы Приложение

# **РАЗДЕЛ 1 КОМПЛЕКС ОСНОВНЫХ ХАРАКТЕРИСТИК ПРОГРАММЫ**

## **ПОЯСНИТЕЛЬНАЯ ЗАПИСКА**

#### **Направленность программы**

Дополнительная общеобразовательная общеразвивающая программа «Компьютерный дизайн» (далее Программа) имеет художественную направленность.

#### **Уровень программы**

Уровень Программы **-** базовый, предполагает освоение специализированных знаний в рамках содержательно-тематического направления программы.

#### **Актуальность программы**

Актуальность программы заключается в том, что она позволяет учащимся освоить навыки и знания в области компьютерной графики, которая является одной из наиболее популярных и востребованных сфер в мире современных технологий. Благодаря программе, учащиеся смогут научиться создавать анимацию, моделировать трехмерные объекты, разрабатывать визуальные эффекты и многое другое.

Вместе с тем, актуальность программы обусловлена также тем, что компьютерная графика является неотъемлемой частью современного медиа- и развлекательного контента. Возможность создания виртуальной реальности и интерактивных графических приложений открывает широкие перспективы для профессионального роста и карьерного развития в этой области.

Актуальность программы также обусловлена тем, что в настоящее время наблюдается рост интереса к компьютерной графике и возрастает потребность в квалифицированных специалистах, способных воплотить творческие идеи в визуальные проекты. Освоение программы позволит учащимся приобрести конкурентные навыки и подготовиться к будущим вызовам современного технологического мира.

К числу наиболее актуальных проблем, которые решает данная программа, относятся развитие творческого мышления, улучшение навыков работы с графическими инструментами, повышение эстетической грамотности и способности воплощать идеи в визуальные проекты. Программа также способствует развитию коммуникативных навыков и способности работать в команде, что является важным аспектом современного дополнительного образования детей.

Программа реализуется в МБУДО ДДТ им. В. Дубинина с 2021 года. Содержание программы обновляется по мере необходимости в связи с изменением нормативно-правовой базы образования; в результате обновления организационно-педагогических условий; с учетом развития современной науки и социальной сферы, внедрением современных технологий и практик.

#### **Отличительные особенности программы, новизна**

К отличительным особенностям Программы можно отнести комплексное изучение компьютерной графики и форм представления графической информации, а также особенности работы с программой для 3D моделирования и анимации "Blender".

Программа построена на основе использования открытой программы "Blender", которая позволяет создавать трехмерную графику и анимацию, полностью охватывая процесс создания 3D-модели от идеи до финального результата.

Основные идеи Программы, отличающие ее от существующих программ, заключаются в том, чтобы развить у учащихся навыки работы с 3D-графикой, создания реалистичных объектов и анимированных видео, а также применение информационных технологий для решения задач.

Преимущество данной Программы выражено в возможности овладеть полным циклом создания 3D-модели и анимации, а также использовании открытой программы "Blender", которая пользуется все большей популярностью среди профессиональных 3D-художников.

Отличительные особенности данной Программы от уже существующих в этой области заключаются в уделяемому вниманию работе с конкретным инструментом обработки растровой графики, фокусе на создании 3D-моделей и анимации, а также применении интерактивности компьютерной графики для обеспечения наглядности и эффективности обучения.

Специфика предполагаемой деятельности детей обусловлена изучением современных технологий компьютерной графики, развитием навыков работы с программой "Blender" и применением информационных технологий в области современной графики.

#### **Целевая аудитория (адресат программы)**

Программа адресована детям от 12 до 17 лет.

Программа особенно будет интересна и полезна тем, кто интересуется компьютерной графикой, 3D моделированием и анимацией, и желает овладеть навыками работы с графическими пакетами.

Существует отбор на основании наличия базовых знаний в области использования персонального компьютера. Требования к минимально необходимому уровню знаний, умений и навыков учащихся, необходимых для успешного освоения курса:

- обладать навыками работы в среде Windows (уметь запускать приложения, выполнять типовые операции с файлами и папками);
- иметь представление о древообразной структуре каталогов, типах файлов;
- уметь работать в локальной сети, знать принципы ее построения.

Дети принимаются в группы после собеседования и по личному заявлению родителей. Обязательным условием зачисления учащихся в группы является регистрация на портале «Навигатор дополнительного образования».

#### **Объем и срок освоения программы**

Срок реализации программы – 2 учебных года (учебный год 36 недель). Общее количество учебных часов на весь период обучения – 144 часа.

1 год обучения – 72 часа;

2 год обучения – 72 часа;

#### **Форма обучения**

Форма обучения по Программе – очная, также допускается сочетание различных форм обучения с использованием интернет-ресурсов, онлайн-платформ и т.п.

#### **Язык обучения**

Язык обучения по Программе – русский.

#### **Особенности организации образовательного процесса**

Образовательный процесс проходит в традиционной форме. Обучение в программе для работы с 3D-элементами «Blender» ставит задачу приобретения знаний и умений по созданию профессионально обработанных изображений. Предполагается получение знаний и навыков по использованию возможностей 3D, изучение основ полиграфического дела, шрифтовой композиции, возможностей работы с текстом и фотографиями (преобразование, подбор к изображению, спецэффекты, создание логотипа и т.д.).

В содержании программы представлен такой вид деятельности учащихся, как материально-практическая деятельность: репродуктивная деятельность в форме системы операций, ведущих к определенному варианту; практическая, связанная с отработкой умений и навыков; лабораторно-практическая; экспериментально-исследовательская; технологическая; проектная деятельность.

Программа рассчитана на групповое обучение детей, с учётом индивидуальных способностей каждого ребёнка. Каждое рабочее место должно быть оборудовано следующим образом: компьютер с установленным необходимым программным обеспечением. Из дидактического обеспечения необходимо наличие тренировочных упражнений, индивидуальных карточек, текстов контрольных заданий, разноуровневых заданий, занимательные задания, видеоматериалы.

Занятия могут проводятся по группам. Группы формируются из обучающихся разного возраста. Количественный состав группы обучающихся – 7 человек.

## **Режим занятий, периодичность и продолжительность**

Режим занятий соответствует СП 2.4.3648-20 «Санитарно-эпидемиологические требования к организациям воспитания и обучения, отдыха и оздоровления детей и молодежи», утверждены 28 сентября 2020 года; СанПиН 1.2.3685-21 «Гигиенические нормативы и требования к обеспечению безопасности и (или) безвредности для человека факторов среды обитания», утверждены 28 января 2021 года; Положению МБУДО ДДТ им. В. Дубинина о режиме занятий.

Занятия проходят 1 раз в неделю по 2 часа с переменой между учебными часами (продолжительность учебного часа – 45 мин.), всего 2 часа в неделю.

## **ЦЕЛЬ И ЗАДАЧИ ПРОГРАММЫ**

**Цель** – развитие творческих способностей учащихся средствами освоения научнотехнических компетенций в сфере программирования.

#### **Задачи:**

*Образовательные (предметные)*:

- расширить представления учащихся о возможностях компьютера, областях его применения, с назначениями и функциями различных графических программ;
- сформировать систему базовых знаний и навыков для создания и обработки 3D-графики
- познакомить с многообразием форматов графических файлов и целесообразностью их использования при работе с графическими программами;

#### *Метапредметные:*

- развить интеллектуальные способности и познавательные интересы школьников;
- сформировать навыки сознательного и рационального использования компьютера в своей повседневной учебной деятельности;
- развить креативность, воображение и творческое мышление;

*Личностные:*

- формировать навыки творческого подхода к поставленной задаче;
- воспитать трудолюбие, инициативность и настойчивость в преодолении трудностей;
- формировать эмоционально-ценностное отношение к миру и к себе.

#### **СОДЕРЖАНИЕ ПРОГРАММЫ**

#### **Задачи 1 учебного года:**

- Основы работы в программе Blender: В этом году учащиеся будут изучать основы работы в программе Blender, которая является инструментом для создания трехмерной графики и анимации. Они научатся основным функциям программы, таким как моделирование 3D объектов, настройка материалов и текстур, освещение и камеры. Учащиеся будут практиковаться в создании простых 3D моделей и их редактировании.
- Анимация в Blender: В этом году учащиеся будут изучать основы анимации в программе Blender. Они научатся создавать простые анимации, управлять движением объектов, добавлять ключевые кадры и редактировать временную шкалу. Учащиеся также будут практиковаться в создании простых анимационных сцен и эффектов.

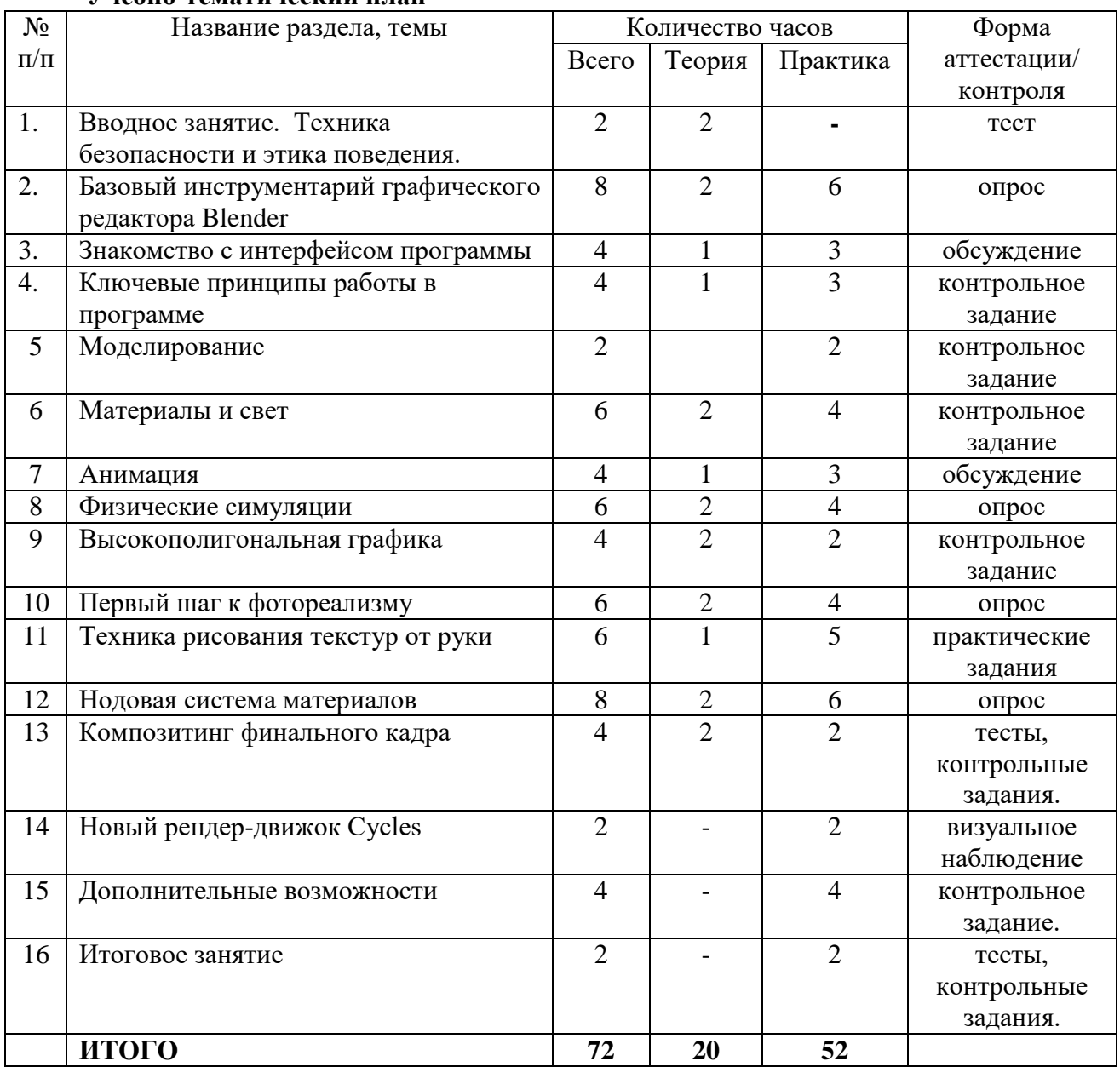

#### **Учебно-тематический план**

#### **Содержание учебного плана**

**Раздел 1** «Введение в безопасность и этику»

**Тема** «Вводное занятие. Техника безопасности и этика поведения»

**Теория.** Введение в понятие безопасности и этики в работе с компьютерной графикой. Обсуждение основных правил безопасности при использовании программы Blender.

**Практика**. Ознакомление с основными элементами интерфейса Blender и выполнение упражнений для закрепления правил безопасности и этики.

**Раздел 2** «Основы работы с Blender»

**Тема** «Базовый инструментарий графического редактора Blender»

**Теория**. Изучение основных инструментов и понятий в Blender, таких как моделирование, текстурирование, освещение и анимация.

**Практика**. Применение базовых инструментов Blender для создания простых моделей, настройки материалов и создания простых анимаций.

**Раздел 3** «Интерфейс Blender»

**Тема** «Знакомство с интерфейсом программы»

**Теория**. Разбор основных элементов интерфейса Blender, таких как панели инструментов, меню и окна редактирования.

**Практика**. Освоение навигации по интерфейсу, выполнение заданий на использование различных панелей и инструментов.

**Раздел 4** «Работа с объектами в Blender»

**Тема** «Ключевые принципы работы в программе»

**Теория**. Изучение принципов работы с объектами, редактирования формы объектов, создания и применения материалов и освещения.

**Практика**. Применение ключевых принципов работы в Blender для создания и редактирования 3D-объектов.

**Раздел 5** «Моделирование в Blender»

**Тема** «Моделирование»

**Практика**. Работа с инструментами моделирования в Blender для создания различных объектов, включая примитивные формы и сложные поверхности.

**Раздел 6** «Работа с материалами и освещением в Blender»

**Тема** «Материалы и свет»

**Теория**. Изучение основных принципов работы с материалами и освещением в Blender.

**Практика**. Создание и настройка материалов для объектов, настройка источников света для достижения желаемых эффектов.

**Раздел 7** «Анимация в Blender»

**Тема** «Анимация»

**Теория**. Ознакомление с принципами анимации в Blender, включая ключевые кадры, кривые анимации и систему времени.

**Практика**. Создание простых анимаций с использованием ключевых кадров и кривых анимации, настройка параметров движения и времени.

**Раздел 8** «Физические симуляции в Blender»

**Тема** «Физические симуляции»

**Теория**. Изучение принципов физической симуляции в Blender, включая симуляцию твердых тел, жидкостей и тканей.

**Практика**. Применение физических симуляций для создания реалистичных эффектов, таких как падающие объекты, текучие жидкости и деформируемые ткани.

**Раздел 9** «Высокополигональная графика в Blender»

**Тема** «Высокополигональная графика»

**Теория**. Изучение методов создания и работы с высокополигональными моделями в Blender.

**Практика**. Создание сложных и детализированных моделей с использованием высокополигональных техник.

**Раздел 10** «Путь к фотореализму в Blender»

**Тема** «Первый шаг к фотореализму»

**Теория**. Разбор основных методов создания фотореалистичных изображений в Blender, включая использование текстур, освещения и рендеринга.

**Практика**. Применение техник фотореализма для создания убедительных и реалистичных изображений.

**Раздел 11** «Рисование текстур вручную в Blender»

**Тема** «Техника рисования текстур от руки»

**Теория**. Изучение методов создания текстур вручную с помощью рисования и редактирования.

**Практика**. Работа с инструментами рисования текстур в Blender для создания уникальных и оригинальных текстурных паттернов.

**Раздел 12** «Нодовая система материалов в Blender»

**Тема** «Нодовая система материалов»

**Теория**. Ознакомление с нодовой системой материалов в Blender, позволяющей создавать сложные и гибкие материалы.

**Практика**. Использование нодовой системы для создания и настройки различных материалов и эффектов.

**Раздел 13** «Композитинг финального кадра»

**Тема** «Методы композитинга в Blender»

**Теория**. Изучение методов композитинга в Blender для объединения различных элементов и наложения эффектов на финальный кадр.

**Практика**. Применение техник композитинга для создания уникальных и креативных финальных изображений путем комбинирования различных элементов, и применения специальных эффектов.

**Раздел 14** «Новый рендер-движок Cycles»

**Тема** «Возможности и особенности рендер-движка Cycles»

**Теория**. Введение в рендер-движок Cycles и изучение его возможностей и особенностей. **Практика**. Применение рендер-движка Cycles для создания фотореалистичных сцен и изображений с использованием продвинутых настроек, и эффектов.

**Раздел 15** «Дополнительные возможности»

Тема «Расширенные функции Blender»

Практика. Изучение и эксперименты с дополнительными возможностями Blender, такими как создание частиц, симуляция волос, работа с внешними плагинами и другие продвинутые функции программы.

## **Раздел 16** «Итоговое занятие»

**Тема** «Обзор пройденного материала и подведение итогов»

**Теория**. Обсуждение и анализ пройденного материала, подведение итогов и оценка полученных навыков и знаний.

**Практика**. Форма аттестации/контроля: Тесты, контрольные задания.

## **По окончании первого года обучения учащиеся:**

- Будут знать основные принципы работы в программе Blender и базовый инструментарий графического редактора.
- Овладеют навыками моделирования 3D-объектов, создания материалов и освещения сцен.
- Будут уметь создавать анимации и применять физические симуляции в своих проектах.
- Смогут работать с высокополигональной графикой и приближаться к фотореалистичным результатам.
- Будут владеть техникой рисования текстур от руки и использования нодовой системы материалов.
- Смогут компоновать финальные кадры, проводить композитинг и использовать рендердвижок Cycles.
- Будут воспитываться морально-волевые качества, такие как терпение, настойчивость, ответственность и честность.
- Формируется активная жизненная позиция, включающая готовность к творческому поиску и решению проблем, адаптивность к изменяющейся среде и стремление к саморазвитию.

## **2 год обучения**

# **Задачи 2 учебного года:**

- Создание стимулирующей и поддерживающей обучающую среды, которая способствует активной работе учащихся и развитию их творческого потенциала.
- Развитие у учащихся навыков самостоятельного поиска и использования разнообразных образовательных ресурсов, включая литературу, онлайн-материалы и референсы, для расширения и углубления знаний о Blender и компьютерном дизайне.
- Содействие развитию критического мышления и аналитических навыков учащихся, способности к анализу и оценке результатов своей работы и работы других.
- Стимулирование творческого мышления и способности учащихся к экспериментированию и исследованию в процессе создания моделей и текстур в Blender.

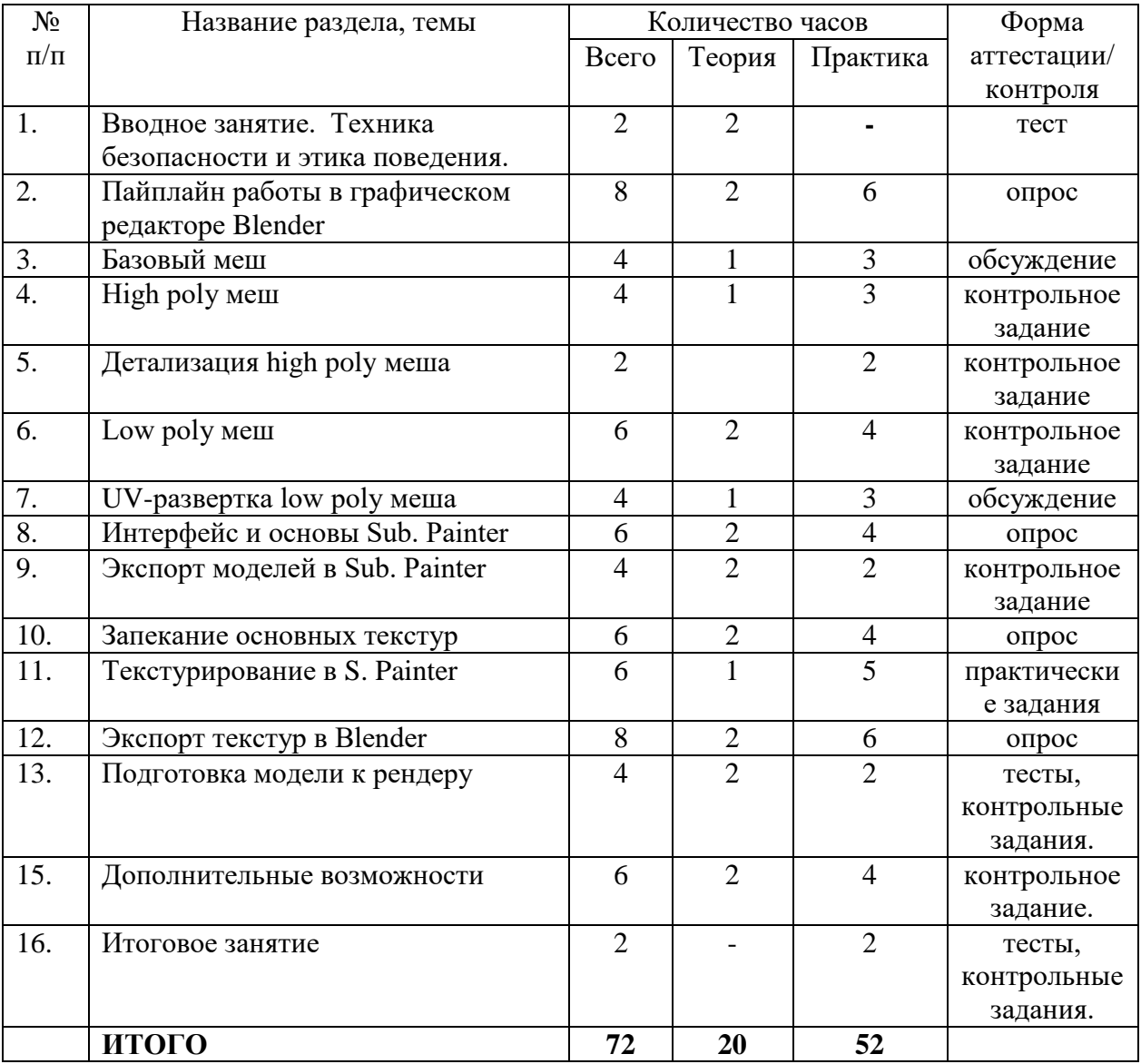

#### **Учебно-тематический план**

#### **Содержание учебного плана**

#### **Раздел 1 «Вводное занятие»**

**Тема** «Техника безопасности и этика поведения на занятиях»

**Теория**. Освоение основных правил безопасности и этики поведения в процессе обучения. Инструктаж по противопожарной безопасности.

**Практика**. Ознакомление с правилами и процедурами, обеспечивающими безопасность и этику поведения в классе.

# **Раздел 2 «Пайплайн работы в графическом редакторе Blender»**

**Тема** «Основы работы с графическим редактором»

**Теория**. Рассмотрение общего алгоритма действий (пайплайн), который будет применяться в течение всего курса, на примере простого объекта.

**Практика**. Создание базовых геометрических объектов, управление их характеристиками, копирование объектов, использование быстрых клавиш и прочие функции графического редактора.

# **Раздел 3 «Базовый меш»**

**Тема** «Создание и модификация базового меша»

**Теория**. Изучение работы с чертежами и процесса моделирования базового меша, с учетом возможности устранения ошибок сетки.

Практика. Создание необходимой геометрии для использования в моделях высокого и низкого полигонального разрешения, использование инструментов и плагинов для оптимизации и коррекции геометрии меша.

# **Раздел 4 «High poly меш»**

**Тема** «Работа с высокополигональными моделями»

**Теория**. Глубокое изучение модификатора Bevel и связки модификаторов curve и array для улучшения реалистичности моделей.

**Практика**. Преобразование базового меша в высокополигональную модель робота с добавлением реалистичных фасок.

# **Раздел 5 «Детализация high poly меша»**

**Тема** «Добавление детализации в высокополигональную модель»

**Теория**. Изучение правил добавления геометрии для создания карт нормалей (normal map). Обсуждение понятия плавающей геометрии (floaters).

**Практика**. Работа над детализацией высокополигональной модели робота для последующего запекания. Разбор техник и инструментов для создания реалистичных деталей.

# **Раздел 6 «Low poly меш»**

**Тема** «Создание низкополигональной модели»

**Теория**. Обсуждение основ создания низкополигональной модели и принципов работы с ней. **Практика**. Создание низкополигональной модели робота на основе базового меша, созданного в предыдущих уроках.

# **Раздел 7 «UV-развертка low poly меша»**

**Тема** «Основы работы с UV-разверткой»

**Теория**. Изучение правил расстановки швов для UV-развертки, определение оптимальных отступов между UV-островами и принципов текселизации. Обсуждение упаковки элементов развертки на лист.

**Практика**. Создание UV-развертки для низкополигональной модели робота и выбор количества текстурных комплектов для данной модели.

# **Раздел 8 «Интерфейс и основы Sub. Painter»**

**Тема** «Введение в работу с Substance Painter»

**Теория**. Изучение основ работы в программе Substance Painter.

**Практика**. Знакомство с интерфейсом, стандартными кистями, альфа-кистями, гранж и процедурными текстурами, твердотельными кистями, фильтрами, материалами, смартматериалами и смарт-масками. Работа со слоями и 3D, 2D режимами отображения.

# **Раздел 9 «Экспорт моделей в Sub. Painter»**

**Тема** «Процесс экспорта моделей»

**Теория**. Обсуждение правил, настроек и форматов файлов, оптимальных для экспорта моделей в другие программы (в данном случае - Substance Painter). **Практика**. Экспорт моделей в Substance Painter.

# **Раздел 10 «Запекание основных текстур»**

**Тема** «Создание текстурных карт»

**Теория**. Изучение настроек для создания карт нормалей из высокополигональной модели на низкополигональную.

**Практика**. Подготовка остальных основных текстурных карт.

# **Раздел 11 «Текстурирование в S. Painter»**

**Тема** «Мастерство текстурирования в S. Painter»

**Теория**. Погружение в увлекательный мир текстурирования: изучение ключевых этапов работы над текстурами для низкополигональной модели.

**Практика**. Работа в интуитивном и мощном интерфейсе S. Painter: манипуляции со слоями, масками, генераторами, заливками, уровнями и фильтрами для создания потрясающих PBRтекстур. Оптимизация слоев созданных материалов. Эксперименты с режимами наложения, добавление собственных кистей в проект, нанесение дополнительной hard-surface "геометрии" на карту нормалей.

# **Раздел 12 «Экспорт текстур в Blender»**

**Тема** «Путешествие текстур из S. Painter в Blender»

**Теория**. Понимание ключевых принципов, настроек и форматов файлов для гармоничного экспорта текстур в другие программы (в данном случае - Blender). **Практика**. Вывод текстур из S. Painter и их импорт в Blender.

## **Раздел 13 «Подготовка модели к рендеру»**

**Тема** «Сцена, свет, действие: готовимся к рендеру»

**Теория**. Разбор методов создания качественной презентации выполненной работы. **Практика**. Применение импортированных текстур к низкополигональной модели, создание сцены и установка источников света.

# **Раздел 14 «Дополнительные возможности»**

**Тема** «Изучаем разные движки рендера»

**Теория**. Глубокое погружение в уникальные свойства и принципы работы разных движков рендера.

**Практика**. Использование различных рендер-движков для создания невероятно реалистичных изображений и самостоятельный анализ различий между движками.

## **Раздел 15 «Итоговое занятие»**

**Тема** «Завершаем наше творческое путешествие»

**Теория и практика**. Завершающее занятие, включающее тесты и контрольные задания, позволит ученикам продемонстрировать свои навыки и знания. В рамках конкурса творческих работ студенты представят свои проекты, которые будут обсуждены и оценены в конструктивной и дружественной атмосфере.

# **ПЛАНИРУЕМЫЕ РЕЗУЛЬТАТЫ**

В результате освоения программы учащиеся:

будут знать:

- Основные принципы работы в программе Blender.
- Техники моделирования, анимации и композитинга в 3D-графике.
- Принципы создания и настройки материалов и освещения.
- Особенности работы с рендер-движком Cycles.

Методы создания текстур и использования нодовой системы материалов.

## будут уметь:

- Применять базовый инструментарий графического редактора Blender для создания 3Dмоделей, анимации и композиций.
- Использовать различные инструменты и техники для создания фотореалистичных сцен и визуализаций.
- Анализировать и оптимизировать модели, материалы и освещение для достижения желаемого визуального эффекта.
- Применять физические симуляции и эффекты для создания реалистичных движений и поведения объектов.
- Применять навыки рисования текстур от руки и использования нодовой системы материалов для создания уникальных визуальных эффектов.
- Применять рендер-движок Cycles для создания фотореалистичных сцен и изображений с продвинутыми настройками.

Личностные и метапредметные результаты:

- Развитие творческого мышления: Учащиеся научатся генерировать новые идеи, находить нестандартные решения и применять креативный подход в создании компьютерной графики. Они будут способны видеть возможности там, где другие видят ограничения, и проявлять оригинальность в своих проектах.
- Самостоятельность и ответственность: Учащиеся будут развивать навыки самостоятельной работы, умение планировать и организовывать свою деятельность. Они научатся принимать ответственность за свои проекты, соблюдать сроки и доводить их до конечного результата.
- Критическое мышление и аналитические навыки: В процессе работы с компьютерной графикой учащиеся будут развивать умение анализировать и оценивать свои работы, а также работы других людей. Они смогут выделять сильные и слабые стороны проектов, делать обоснованные выводы и предлагать улучшения.
- Коммуникационные и сотруднические навыки: Учащиеся будут работать в команде, обмениваться идеями и опытом с другими участниками программы. Они научатся эффективно коммуницировать, слушать и уважать мнение других, а также сотрудничать для достижения общих целей.
- Умение решать проблемы и преодолевать трудности: Учащиеся разовьют навыки поиска решений, адаптации к новым ситуациям и преодоления трудностей. Они будут готовы к творческому поиску путей решения проблем
- Развитие ценностных ориентаций: В процессе обучения учащиеся будут формировать ценностные ориентации, связанные с творчеством, эстетическим восприятием и самовыражением. Они будут ценить и уважать художественное творчество, осознавая его значимость в культуре и обществе.
- Гибкость мышления и адаптивность: Учащиеся развивают гибкость мышления, способность приспособиться к изменяющимся условиям и требованиям в области компьютерной графики. Они научатся быстро адаптироваться к новым технологиям и методам работы.

В процессе освоения Программы учащиеся будут иметь возможность приобрести опыт освоения универсальных компетенций и проявить их.

# **РАЗДЕЛ 2 КОМПЛЕКС ОРГАНИЗАЦИОННО-ПЕДАГОГИЧЕСКИХ УСЛОВИЙ**

# **КАЛЕНДАРНЫЙ УЧЕБНЫЙ ГРАФИК**

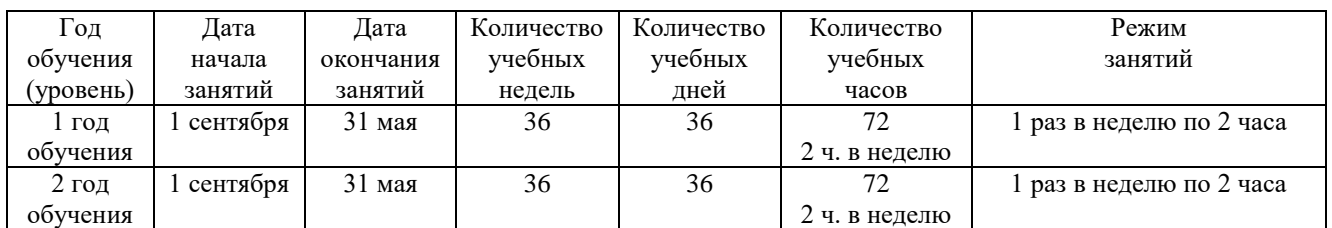

На учебный год для каждой учебной группы в соответствии с требованиями Федерального закона от 29.12.2012 № 273-ФЗ «Об образовании в Российской федерации» разрабатывается Рабочая программа, включающая календарный учебный график.

Рабочая программа оформляется в соответствии с локальным нормативным актом ДДТ им. В. Дубинина «Положением о дополнительной общеобразовательной программе» и утверждается Директором учреждения перед началом учебного года. Форма рабочей программы представлена в Приложении №1.

# **УСЛОВИЯ РЕАЛИЗАЦИИ ПРОГРАММЫ**

Учебное помещение соответствует требованиям санитарных норм и правил, установленных Санитарными правилам (Постановление Главного государственного санитарного врача РФ от 28.09.2020 N 28 «Об утверждении санитарных правил СП 2.4.3648-20 «Санитарно-эпидемиологические требования к организациям воспитания и обучения, отдыха и оздоровления детей и молодежи»).

## **Материально-техническое обеспечение**

1) Учебный компьютерный кабинет, удовлетворяющий санитарно–гигиеническим

требованиям, для занятий группы 10 человек (компьютеры, парты, стулья, доска, шкаф для УМК и библиотеки), укомплектованный выделенным каналом выхода в Интернет.

2) Аппаратное обеспечение:

- IBM PC совместимый компьютер;
- Процессор Pentium-II 300 и выше;
- оперативная память 128 Мб и больше;
- видеокарта, поддерживающая 16-битный цвет (= 65 000 оттенков) и разрешение 800х600 (желательно — 1024x68); 5. дисплей с диагональю 15 дюймов
- 3) Программное обеспечение:
	- Операционная система: Windows 2000 или Windows XP;
	- Редакторы Corel Draw, Adobe PhotoShop 7.0 и выше
	- Визуальный редактор Microsoft FrontPage, Adobe Dreamweaver
	- Программа для просмотра рисунков (ACDSee, и т.п.).

4) Оборудование, необходимое для реализации программы:

- Мультимедийная проекционная установка;
- Графический планшет
- Принтер черно-белый, цветной;
- МФУ (сканер, ксерокс);
- Чертежные инструменты;
- Цифровой фотоаппарат;
- Электронный носитель информации
- Диски с клипарт картинками

5) Канцелярские принадлежности: ручки, карандаши, маркеры, корректоры; блокноты,

тетради; бумага разных видов и формата (А3, А4, А2); клей; файлы, папки и др.

## **Информационное обеспечение**

Программа курса предусматривает демонстрацию видеороликов о полиграфической технике и о разнообразии полиграфической продукции, электронных альбомов работ, выполненных средствами Blender 3D.

Материалы, необходимые для проведения учебных занятий, представленые на сайтах:

- 1. https://www.youtube.com/channel/UCDUJu\_bQH68A4FXij5P\_8MQ
- 2. https://www.youtube.com/channel/UCf2LGgt4l6NoroDrHx8uD\_Q
- 3. https://www.youtube.com/channel/UCWNQKepV4st7cQTpDdykYqw
- 4. https://www.youtube.com/channel/UCEGVIl-fVSi2P9xxzV2MaGQ
- 5. https://www.youtube.com/channel/UCZsHHoDLK0s6r44ifx0DnXQ

#### **Кадровое обеспечение**

Фенчин Сергей Владимирович – педагог дополнительного образования, руководитель творечских объединений: Телевизионная студии «АкулаTV» и «Лаборатория компьютерного дизайна».

Образование: Новосибирский государственный педагогический университет, Институт филологии, массовой информации и психологии, направление подготовки «Журналистика», год окончания 2020

Повышение квалификации: Сертификат участника образовательного интенсива «Социальные мультимедийные коммуникации. Журналист нового времени» (36 часов). 2018 г.

Национальные проекты России, Региональный координационный центр Движения «молодые профессионалы» (WorldSkills), Диплом Главного эксперта WorldSkills, 2022 г.

# **ОЦЕНКА РЕЗУЛЬТАТОВ ОСВОЕНИЯ ПРОГРАММЫ**

Оценка освоенных учащимися знаний, умений и навыков проходит в соответствии с локальным нормативным документом «Положение о формах, периодичности, порядке текущего контроля успеваемости».

Оценка уровня освоения программы проходит 2 раза в год: в декабре; в апреле-мае.

Результаты диагностики выполнения образовательной программы фиксируются в ведомостях по четырем уровням:

- Минимальный программа освоена не в полном объеме
- Базовый учащийся справился с программой полностью
- Повышенный учащийся справился с программой полностью и результативно, проявлял инициативу в дополнительной творческой деятельности
- Творческий уровень учащийся проявляет устойчивое стремление к более глубокому самостоятельному познанию предмета

#### **Формы аттестации**

В начале учебных занятий педагогом проводится вводный контроль для определения начального уровня знаний учащихся в форме опроса.

В течение всего курса обучения осуществляется текущий контроль в форме педагогических наблюдений, позволяющий определить уровень усвоения программы, творческую активность учащихся, выявить коммуникативные склонности.

Итоговый контроль проводится по завершению обучения. Педагог анализирует:

- усвоение обучающимся предметных знаний и умений;
- качество и способность учащегося работать самостоятельно и творчески;
- творческую активность по участию в мероприятиях (конкурс, олимпиада, акция, конференция и т.д.) различного уровня.

Подведение итогов реализации программы осуществляется в форме конкурса самостоятельных творческих работ и последующего коллективного обсуждения его результатов.

*Формы отслеживания и фиксации образовательных результатов:* 

- Портфолио: сбор и представление работ учащихся, демонстрирующих их навыки и достижения в области компьютерного дизайна.
- Готовые работы: предъявление выполненных проектов и заданий в виде конкретных продуктов компьютерного дизайна.
- Отзывы детей и родителей: сбор обратной связи о процессе обучения и результативности программы.

*Формы предъявления и демонстрации образовательных результатов:*

- Выставка проектов: организация выставки работ учащихся, где они могут представить свои творческие проекты и демонстрировать их перед аудиторией.
- Защита творческих работ: учащиеся представляют свои проекты и творческие работы перед жюри или аудиторией, рассказывая о своих идеях, процессе создания и результате.
- Конкурсы: участие в конкурсах по компьютерному дизайну, где учащиеся могут продемонстрировать свои навыки и конкуренцию в рамках определенной темы или задания.
- Презентации проектов: учащиеся создают презентации своих проектов, включающие визуальные материалы, описание и объяснение своих решений и идей.
- Олимпиады и соревнования: участие в соревнованиях и олимпиадах по компьютерному дизайну, где учащиеся могут продемонстрировать свои навыки и сравнить свои достижения с другими участниками.

# **Оценочные материалы**

Форма аттестации: самостоятельная работа на компьютере.

Задание: разработать и создать свой логотип, листовку, буклет, используя материал, изученный за год.

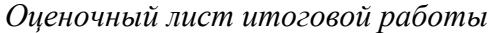

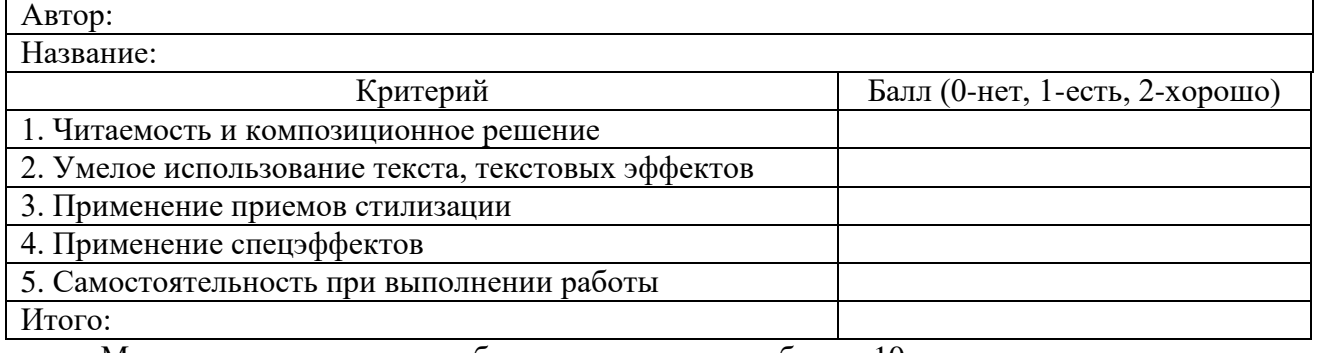

Максимальное количество баллов за итоговую работу – 10.

#### **Критерии оценки**

Уровень освоения программы определяется педагогом по сумме за два параметра:

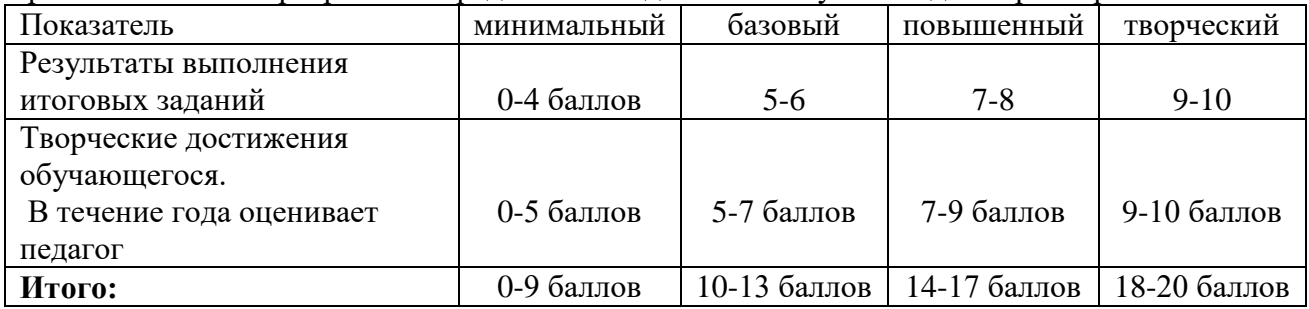

# **МЕТОДИЧЕСКИЕ МАТЕРИАЛЫ**

## **Методы (принципы) обучения**

В основе программы лежат методологические и психолого-педагогические принципы. Методологические принципы

- Гуманистическая направленность обучения, его связь с жизнью: подготовка детей к творческой деятельности в условиях реальной жизни.
- Социально-психологическая направленность обучения: создание детского коллектива единомышленников.
- Единство деятельностного и личностного в решении учебно-воспитательных проблем. Психолого-педагогические принципы
- Учет возрастных и индивидуальных особенностей развития детей в каждой учебной группе.
- Ориентация на дифференцированный уровень трудностей в обучении.
- Обеспечение добровольности обучения ребенка, опора на сознательный интерес.

Педагогический результат достигается в результате использования комплекса методов, приемов и способов организации педагогической деятельности. Назовём некоторые из них.

- Метод примера сам педагог действующий спортсмен, зачастую вместе с командой участвующий в соревнованиях.
- Включение ребят в разнообразное конструктивное общение, как внутри коллектива, так и в процессе активного участия в делах школы и Дома творчества.
- В процессе обучения перед каждым ставится четкая учебная задача: от волевого усилия воспитанника зависит достижение результата по проектированию модели.
- Команда это, прежде всего, единый коллектив, решающий общую техническотворческую задачу. В процессе коллективной творческой деятельности происходит интенсивное усвоение позитивных групповых норм и ценностей.
- Весь процесс обучения нацелен на решение практических задач технического творчества, изучение теории присутствует только в той мере, в которой оно необходимо для решения конкретных задач по изготовлению и эксплуатации модели.

#### **Педагогические технологии**

Педагогические технологии: группового обучения, коллективного взаимообучения, дифференцированного обучения, проблемного обучения, игровой деятельности, коллективной творческой деятельности, критического мышления, портфолио

Современные технологии: кейс-технология, технология самообучения, обучение по запросу, коллаборативное обучение, геймификация, персонализированное и персонифицированное обучение.

Здоровьесберегающие технологии способствуют предотвращению состояний переутомления, гиподинамии; физминутки, зарядки для глаз;

Психолого-педагогические технологии: психолого-педагогическое сопровождение всех элементов образовательного процесса; смена видов деятельности, создание психологически благоприятной атмосферы учебного занятия;

Учебно-воспитательные технологии, которые включают программы по обучению грамотной заботе о своем здоровье и формированию культуры здоровья учащихся, мотивации их к ведению здорового образа жизни, предупреждению вредных привычек.

#### **Формы организации учебного занятия**

Программой предусмотрено регулярное включение в образовательный процесс таких форм, как лекции, диспуты, проектная и исследовательская деятельность, практические занятия, деловая игра, самостоятельная работа по выбранным темам. Данные формы помогают активизировать обучение, придав ему исследовательский, творческий характер, и таким образом передать инициативу в организации своей познавательной деятельности в руки обучающихся.

#### **Алгоритм учебного занятия Введение:**

Приветствие и установка рабочей атмосферы. Повторение предыдущих материалов или активация предварительных знаний.

#### **Определение целей и задач:**

Краткое объяснение целей и задач урока.

Установление связи между предметом урока, реальными примерами и ситуациями.

#### **Объяснение нового материала:**

Представление новых понятий, терминов и инструментов компьютерного дизайна.

Демонстрация работы с соответствующими программами или инструментами.

Разъяснение технических аспектов и основных принципов работы.

#### **Практическое применение:**

Проведение практических упражнений, задач или проектной работы, связанных с новым материалом.

Индивидуальная или групповая работа, включающая применение изученных инструментов и техник.

#### **Контроль и обратная связь:**

Проверка выполненных заданий или проектов.

Обсуждение результатов работы и выявление проблемных моментов.

Оказание помощи и конструктивная обратная связь для улучшения навыков и результатов.

#### **Рефлексия и заключение:**

Обсуждение и анализ процесса работы и достижений.

Самооценка и самоанализ учениками своей деятельности.

Подведение итогов занятия и объяснение связи с последующими уроками или темами.

Важно, чтобы каждый этап был структурирован, четко организован и учитывал потребности и возможности учащихся. Алгоритм учебного занятия помогает педагогу создать план, который обеспечивает последовательное и эффективное освоение материала и развитие навыков компьютерного дизайна у учащихся.

# **РАБОЧАЯ ПРОГРАММА ВОСПИТАНИЯ**

**Цель программы -** создание условий для формирования социально-активной, творческой личности, способной на сознательный выбор жизненной позиции, стремящейся к самосовершенствованию, саморазвитию в социуме.

## **Задачи:**

- способствовать развитию личности обучающегося, с позитивным отношением к себе, способного вырабатывать и реализовывать собственный взгляд на мир, развитие его субъективной позиции;
- развивать систему отношений в коллективе через разнообразные формы активной социальной деятельности;
- способствовать умению самостоятельно оценивать происходящее и использовать накапливаемый опыт в целях самосовершенствования и самореализации в процессе жизнедеятельности;
- воспитание эстетических качеств на основе восприятия прекрасного через видеотворчество

## **Виды, формы и содержание деятельности.**

Практическая реализация цели и задач воспитания осуществляется в рамках следующих направлений воспитательной работы.

## *Модуль «Ключевые дела».*

- участие в ключевых делах учреждения:
	- день присвоения Дому творчества имени пионера-героя Володи Дубинина
	- участие в Новогодних праздниках. (видеорепортажи с новогодних представлений)
	- участие фестивали детских талантов «Звезды нашего дома».
	- Участие туристическом слете.
- ключевые дела, организуемые в творческом объединении:
	- Видеосъемка мероприятий Дома творчества.
	- Итоговое занятие с присутствием родителей.

#### *Модуль «Самоуправление»*

- Участие обучающихся в деятельности общественных организаций (Совет учреждения, Банк идей и другие);
- формы самоуправления в творческом объединении (советы дела, выборные органы, участие в организации дел)
- инструкторская деятельность в помощь новичкам.

#### *Модуль «Профессиональное самоопределение».*

Формы профессиональной ориентации, используемые в объединении:

- встречи с выпускниками,
- экскурсии,
- $\checkmark$  мастер-классы, консультирование,
- диагностика, профессиональные пробы,
- участие в профильных мероприятиях и т.д.

## *Модуль «Каникулы».*

Формы воспитательной деятельности в каникулярное время:

- участие в делах учреждения,
- экскурсии,

# профильные семинары и другое.

# *Модуль «Волонтерство и добровольчество»*

- волонтерская помощь в организации и проведении конкурсов и семинаров городского и областного уровней.
- видеосъемки коллективов Дома творчества для рекламы и истории.
- профильный семинары для видеокружков г. Новосибирска

#### **Планируемые результаты**

- Умение самостоятельно оценивать происходящее и использовать накапливаемый опыт в целях самосовершенствования и самореализации в процессе жизнедеятельности;
- Учащиеся будут проявлять самостоятельность и творческую активность;
- Приобретут способность к образному, художественному мышлению, умение выразить свой замысел в видеозарисовках;
- Научатся проявлять друг к другу доброе отношение, придерживаться этических норм и культуры видеосъемки.

# **КАЛЕНДАРНЫЙ ПЛАН ВОСПИТАТЕЛЬНОЙ РАБОТЫ**

Календарный план воспитательной работы составляется на каждый учебный год в соответствии с рабочей программой воспитания и конкретизирует ее применительно к текущему учебному. Соотносится с календарным планом воспитательной работы в учреждении.

#### Форма календарного плана воспитательной работы

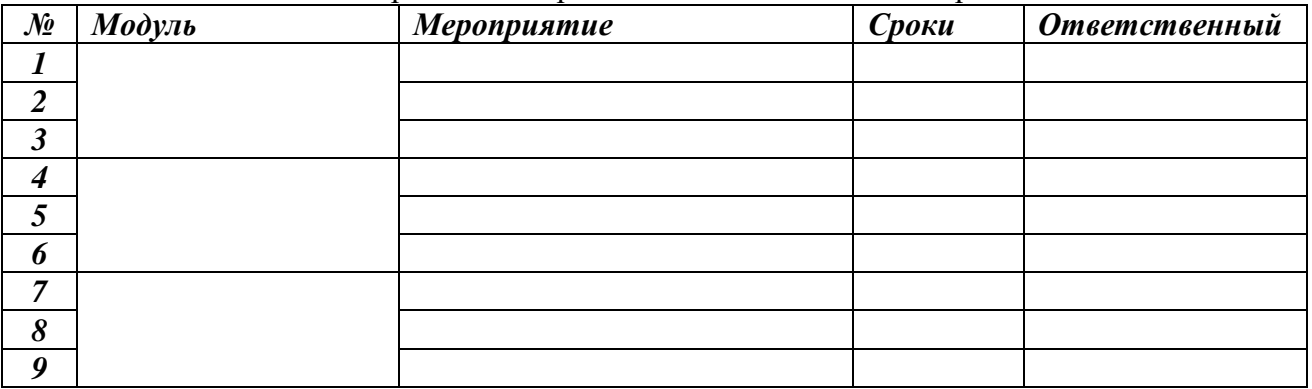

# **СПИСОК ЛИТЕРАТУРЫ**

# **Нормативные документы**

- 1. Конституция Российской Федерации (от 12.12.1993 с изм. 01.07.2020);
- 2. Указ Президента Российской Федерации от 21.07.2020 «О национальных целях развития РФ на период до 2030 года»;
- 3. Указ Президента Российской Федерации от 02.07.2021 № 400 «О Стратегии национальной безопасности РФ»;
- 4. Указ Президента Российской Федерации от 09.11.2022 № 809 «Об утверждении Основ государственной политики по сохранению и укреплению традиционных российских духовно-нравственных ценностей»;
- 5. Федеральный Закон от 29.12.2012г. № 273-ФЗ «Об образовании в Российской Федерации» (далее – ФЗ-273);
- 6. Федеральный закон РФ от 24.07.1998 № 124-ФЗ «Об основных гарантиях прав ребенка в Российской Федерации»;
- 7. Стратегия развития воспитания в РФ на период до 2025 года (распоряжение Правительства РФ от 29 мая 2015 г. № 996-р);
- 8. Стратегическое направление в области цифровой трансформации образования, относящейся к сфере деятельности Министерства просвещения Российской Федерации (утв. распоряжением Правительства РФ от 02.12.2021 № 3427);
- 9. Концепция развития дополнительного образования детей до 2030 года (утв. распоряжением Правительства РФ от 31.03.2022 № 678);
- 10. Постановление Главного государственного санитарного врача РФ от 28.09.2020 № 28 «Об утверждении санитарных правил СП 2.4.3648-20 «Санитарно-эпидемиологические требования к организациям воспитания и обучения, отдыха и оздоровления детей и молодежи»;
- 11. Постановление Главного государственного санитарного врача РФ от 28.01.2021 № 2 «Об утверждении санитарных правил и норм СанПиН 1.2.3685-21 «Гигиенические нормативы и требования к обеспечению безопасности и (или) безвредности для человека факторов среды обитания» (разд.VI. Гигиенические нормативы по устройству, содержанию и режиму работы организаций воспитания и обучения, отдыха и оздоровления детей и молодежи»);
- 12. Федеральные проекты «Цифровая образовательная среда», «Современная школа», «Патриотическое воспитание» (2020);
- 13. Паспорт федерального проекта «Успех каждого ребенка» (утвержден на заседании проектного комитета по национальному проекту «Образование» 07 декабря 2018 г., протокол № 3);
- 14. Приказ Министерства просвещения Российской Федерации от 03.09.2019 № 467 «Об утверждении Целевой модели развития региональных систем дополнительного образования детей»;
- 15. Приказ министерства образования и науки Российской Федерации и министерства просвещения Российской Федерации от 5.08.2020 г. № 882/391 «Об организации и осуществлении образовательной деятельности по сетевой форме реализации образовательных программ»;
- 16. Приказ Министерства просвещения Российской Федерации от 13.03.2019 № 114 «Об утверждении показателей, характеризующих общие критерии оценки качества условий осуществления образовательной деятельности организациями, осуществляющими образовательную деятельность по основным общеобразовательным программам, образовательным программам среднего профессионального образования, основным программам профессионального обучения, дополнительным общеобразовательным программам»;
- 17. Приказ Министерства труда и социальной защиты Российской Федерации от 22.09.2021 № 652н 2Об утверждении профессионального стандарта «Педагог дополнительного образования детей и взрослых»;
- 18. Приказ Министерства просвещения Российской Федерации от 27.07.2022 г. № 39-п «Об утверждении Порядка организации и осуществления образовательной деятельности по дополнительным общеобразовательным программам»;
- 19. Постановление Правительства новосибирской области от 02.03.2020 № 2 «О внедрении системы персонифицированного финансирования дополнительного образования детей в Новосибирской области»;
- 20. Устав Учреждения и другие нормативные, правовые и локальные акты об образовании;
- 21. Дополнительные общеобразовательные общеразвивающие программы (включая разноуровневые и модульные): методические рекомендации по разработке и реализации. – 3-е изд., изм. и дополн. – Новосибирск: ГАУ ДО НСО «ОЦРТДиЮ», РМЦ, 2023.

# **Литература, использованная при составлении программы:**

- 1. Дополнительные общеобразовательные общеразвивающие программы (включая разноуровневые и модульные) / Методические рекомендации по разработке и реализации. – Новосибирск: ГАУ ДО НСО «ОЦРТДиЮ», РМЦ, 2021. – 67 с.
- 2. Кэлби, С. Хитрости и секреты работы в Photoshop 7. / С. Кэлби; Пер с англ. М. : Издательский дом «Вильямс», 2007. – 167 с.
- 3. Кэплин, С. Секреты создания спецэффектов в Photoshop. Руководство дизайнера, 3-е издание/ Стив Кэплин. – М. :Эксмо, 2007. – 236 с.
- 4. Мануйлов, В.Г. Ретуширование и обработка цифровых изображений в AdobePhotoshop. // Информатика в школе. - 2006, №7. – 34 с. - (Приложение к журналу «Информатика и образование»).
- 5. Мосина, В.Р. Художественное оформление в школе и компьютерная графика: Учебное пособие. / Вал.Р. Мосина, Вер.Р. Мосина. - М. : Академия, 2002. – 342 с. **Литература для обучающихся:**
- 1. Кэлби, С. Хитрости и секреты работы в Photoshop 7. / С. Кэлби; Пер с англ. М. : Издательский дом «Вильямс», 2007. – 167 с.
- 2. Кэплин, С. Секреты создания спецэффектов в Photoshop. Руководство дизайнера, 3-е издание/ Стив Кэплин. – М. :Эксмо, 2007. – 236 с.
- 3. Мануйлов, В.Г. Ретуширование и обработка цифровых изображений в AdobePhotoshop. // Информатика в школе. - 2006, №7. – 34 с. - (Приложение к журналу «Информатика и образование»).
- 4. Мосина, В.Р. Художественное оформление в школе и компьютерная графика: Учебное пособие. / Вал.Р. Мосина, Вер.Р. Мосина. - М. : Академия, 2002. – 342 с.

# *Приложение №1*

# **МБУДО ДДТ им. В.Дубинина**

УТВЕРЖДАЮ Директор \_\_\_\_\_\_\_\_\_ Л.В. Третьякова  $\begin{array}{c} \n\text{w} \rightarrow \text{w} \quad \text{w} \quad \$ 

# **Рабочая программа на 202\_\_- 202\_\_ учебный год «Компьютерный дизайн» лаборатория компьютерного дизайна**

Педагог дополнительного образования Фенчин Сергей Владимирович

#### **Организационное состояние на текущий учебный год**

Группа № \_\_ Возраст учащихся \_\_\_\_\_\_ лет Год обучения: \_\_ Количество часов по программе: \_\_\_\_\_ Количество часов в 202<sup>-</sup> 202<sup>-</sup> учебном году: \_\_\_\_\_ Особенности учебного года:

**Цель**:

#### **Задачи**:

**Место проведения занятий:** Степная, 3 Время проведения занятий:

#### **Календарный учебный график**

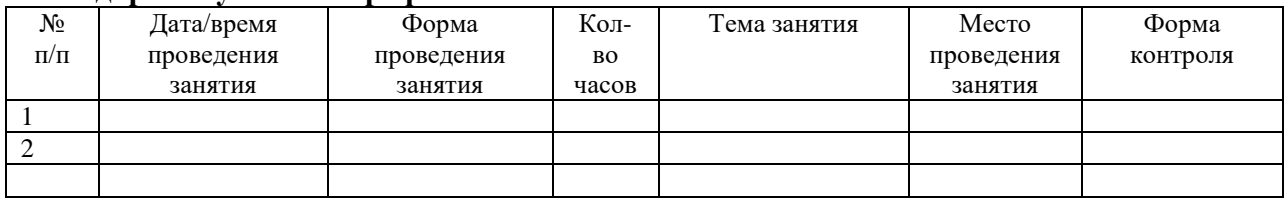

#### **Участие в выставках, конкурсах, соревнованиях:**

- 1.
- 2.

## **План воспитательной работы.**

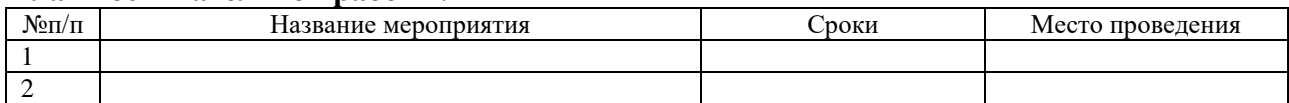

## **План работы с родителями:**

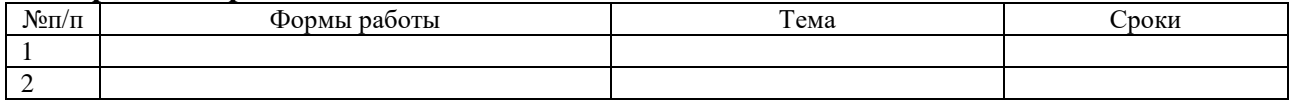

# **Планируемые результаты:**

# **Форма аттестации:**

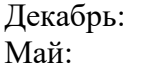